## **pushTAN: Configurare inițială**

**www.spkmfrs.de/hilfe**

 $\overset{\bullet}{\bullet}$  Sparkasse Mittelfranken-Süd

Începeți procesul de înregistrare descris mai jos numai după ce ați primit scrisoarea de înregistrare și datele de acces la serviciile bancare online (PIN-ul inițial și numele de utilizator). Dacă ați înlocuit procedura anterioară cu pushTAN, păstrați-vă datele de acces obișnuite. În caz contrar veți primi, separat, prin poștă o scrisoare cu un PIN, care conține noile date de acces.

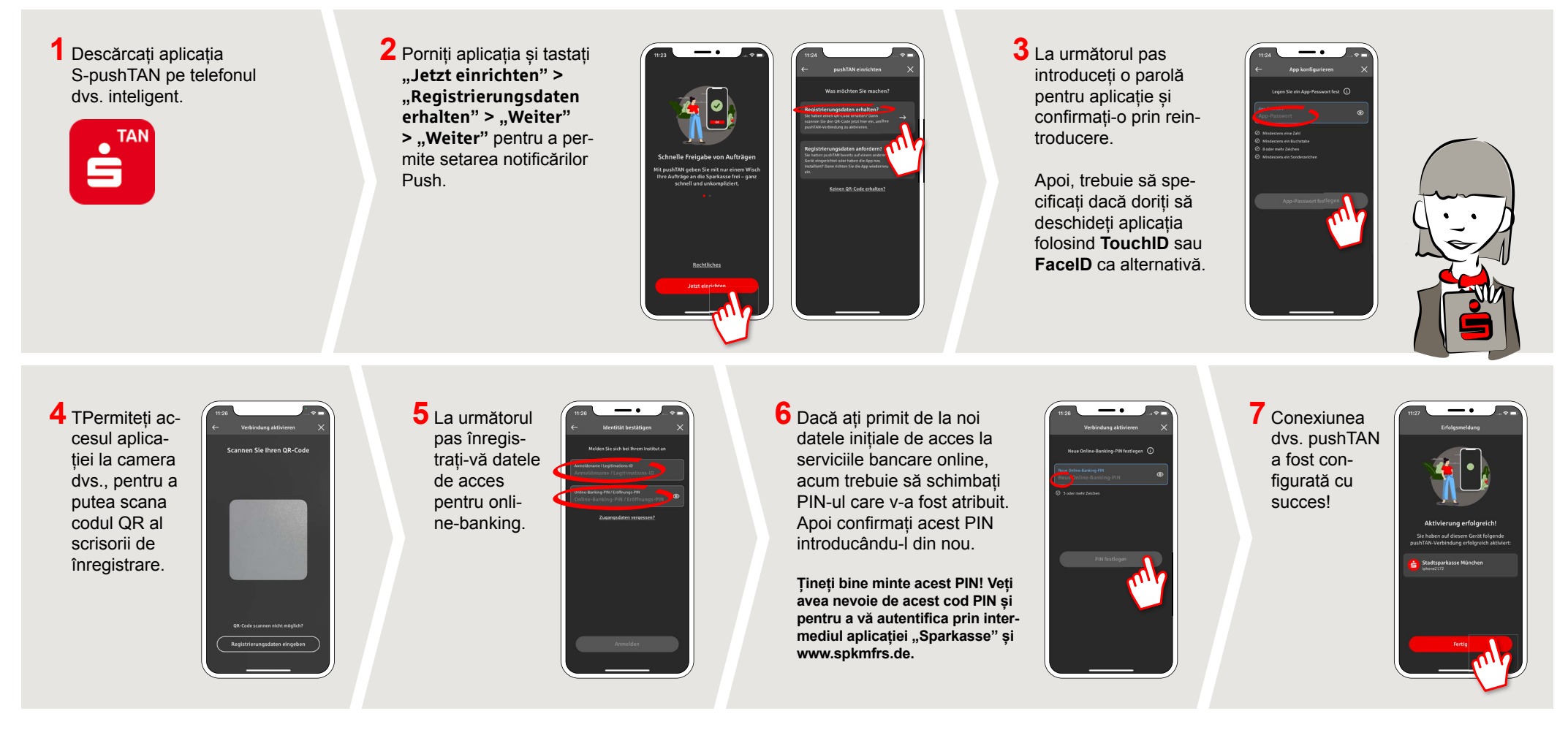

## **DO YOU HAVE ANY QUESTIONS? WE ARE HAPPY TO ANSWER THEM.**

Central service call number: You can contact us under **09171 82-0 Mon – Fri from 8 am – 8 pm**.

Further information about about online banking is available at: **www.spkmfrs.de/hilfe**

## **YOU CAN ALSO CONTACT US AT:**

**Online banking support for private customers**  Telephone: **09171 82-2003** Available: **Mon – Fri from 8 am – 8 pm**

**Our branches** www.spkmfrs.de/filialen